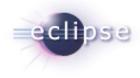

# EMFT Mint (Incubation) 0.8 Galileo Simultaneous Release Review

May 29, 2009

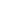

1

Galileo Simultaneous Release Review | © 2009 Ecliptical Software Inc. Made available under the EPL v1.0

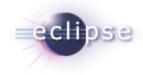

# **Release Highlights**

- Added extension mechanism to support contributions from code generator extensions
- Added mechanism for incorporating "Open Generated" menus in custom views/models
- Added context-assist support for Javadoc-based Ecore annotations
- Small bug fixes and enhancements

# Bugzilla (as of May 29, 2009)

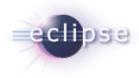

|          |             | ASSIGNED | RESOLVED | Total     |
|----------|-------------|----------|----------|-----------|
|          | normal      | 1        | <u>3</u> | <u>4</u>  |
| Severity | minor       |          | <u>1</u> | <u>1</u>  |
|          | enhancement | 2        | <u>4</u> | <u>6</u>  |
|          | Total       | <u>3</u> | <u>8</u> | <u>11</u> |

#### Status

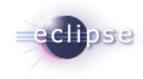

# Architectural Issues, Usability, End-of-Life

- Architectural Issues
  - None
- Tool Usability Issues
  - None
- End-of-Life Issues
  - None
- Quality of API
  - No provisional API
  - All non-API code in internal packages

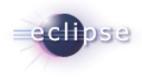

## Standards and Usability

- Standards
  - No standards used
- UI Usability
  - Mint follows <u>Eclipse User Interface Guidelines</u>
  - I18N support using PDE tooling
  - Participation in Babel

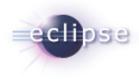

## Schedule

• Mint is a "+2" component in the simultaneous release

Galileo Simultaneous Release Review | © 2009 Ecliptical Software Inc. Made available under the EPL v1.0

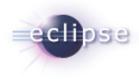

## Communities

- Building community on <u>Bugzilla</u> and <u>EMFT newsgroup</u>
- Investigating collaboration with other components

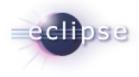

# IP Log and IP Issues

- No IP issues
- About files and licenses complete and up-to-date
- The EMFT project IP log is located at <u>http://www.eclipse.org/modeling/emft/project-info/ipquery.php</u>